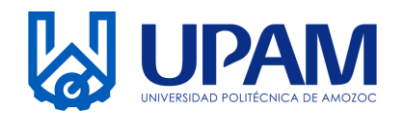

UNIVERSIDAD POLITÉCNICA DE AMOZOC Organismo Público Descentralizado del Estado de Puebla

## **HORARIO DE LABORATORIOS Y TALLERES**

**Nombre de Laboratorio:\_\_\_\_\_\_\_\_\_\_\_\_\_\_\_\_\_\_\_\_\_\_\_\_\_\_\_\_\_\_\_\_\_\_\_\_\_\_\_\_\_\_\_\_\_\_\_\_\_\_\_\_ Cuatrimestre:\_\_\_\_\_\_\_\_\_\_\_\_\_\_\_\_\_\_\_\_\_\_\_\_\_\_\_\_\_\_\_\_\_\_\_\_\_\_\_\_\_\_\_\_\_\_\_\_\_\_\_\_\_\_\_\_\_\_\_\_\_\_ 1 2**

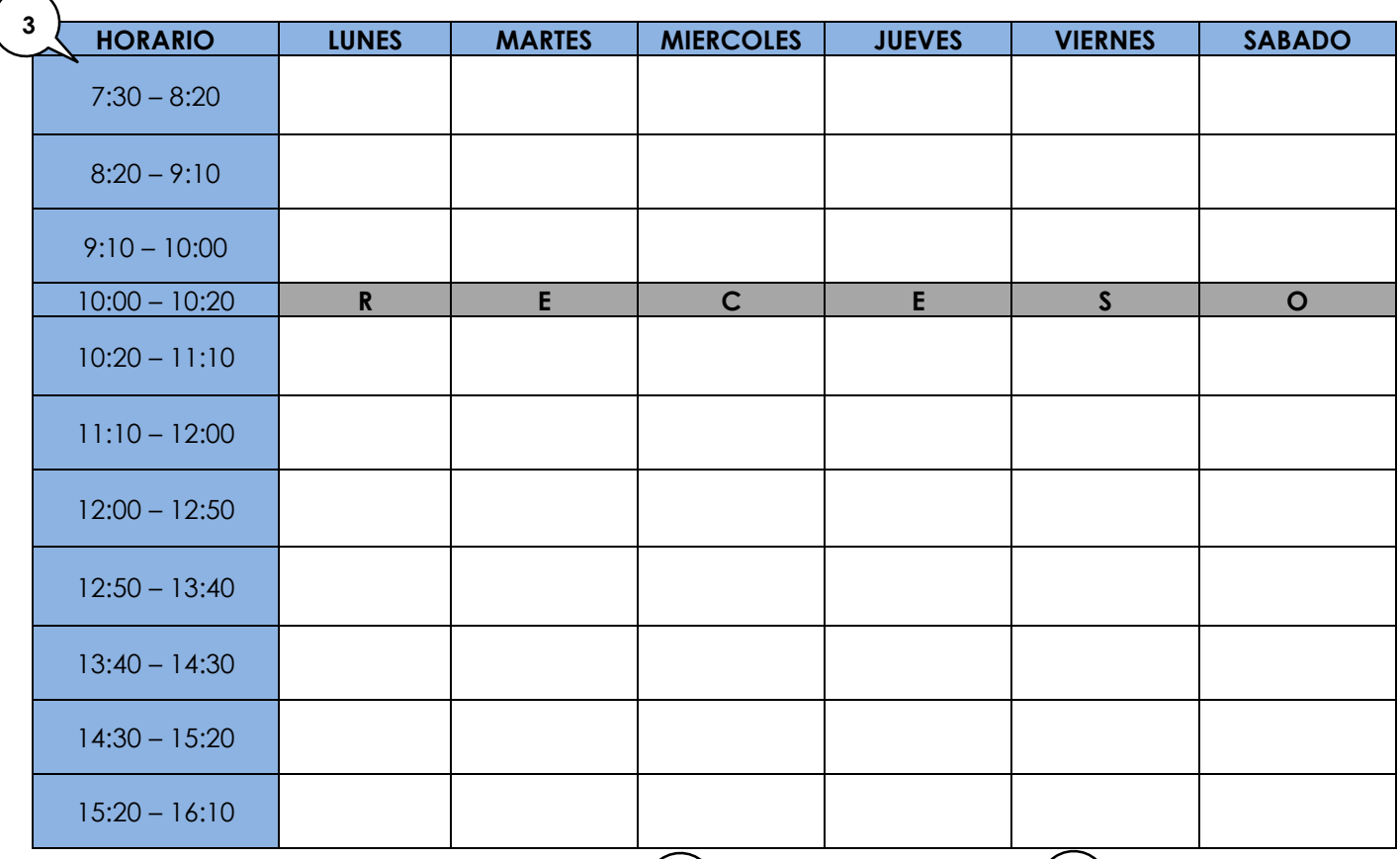

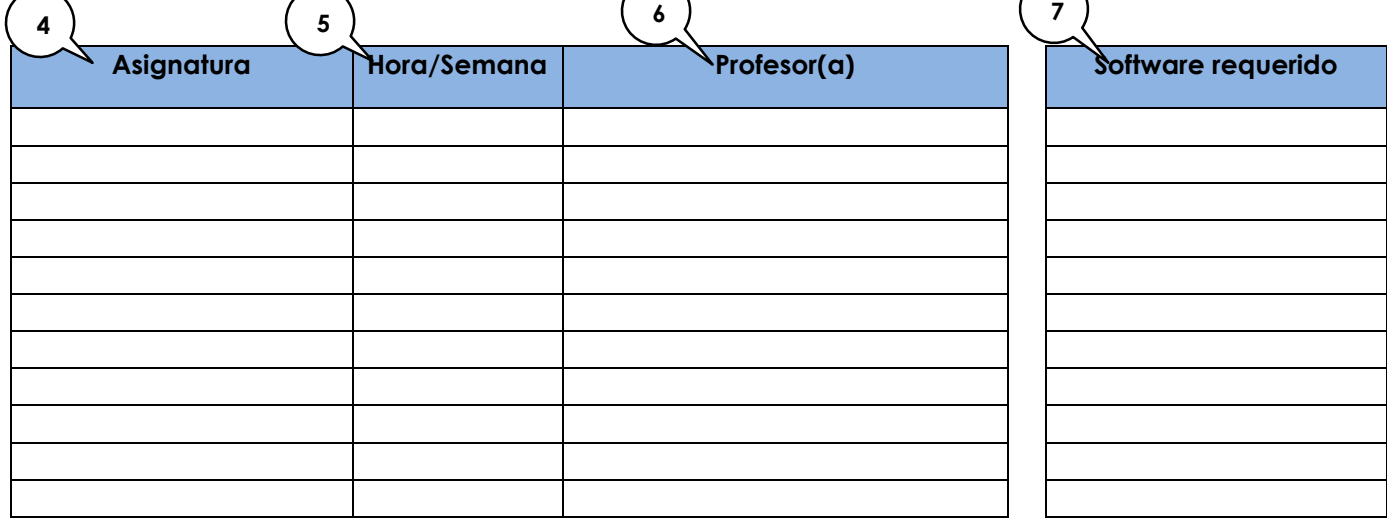

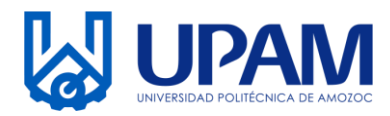

## **HORARIO DE LABORATORIOS Y TALLERES**

## **Instrucciones para el llenado del registro de Horarios de laboratorios y talleres con Código: R-SAC-01-04, se realiza lo siguiente:**

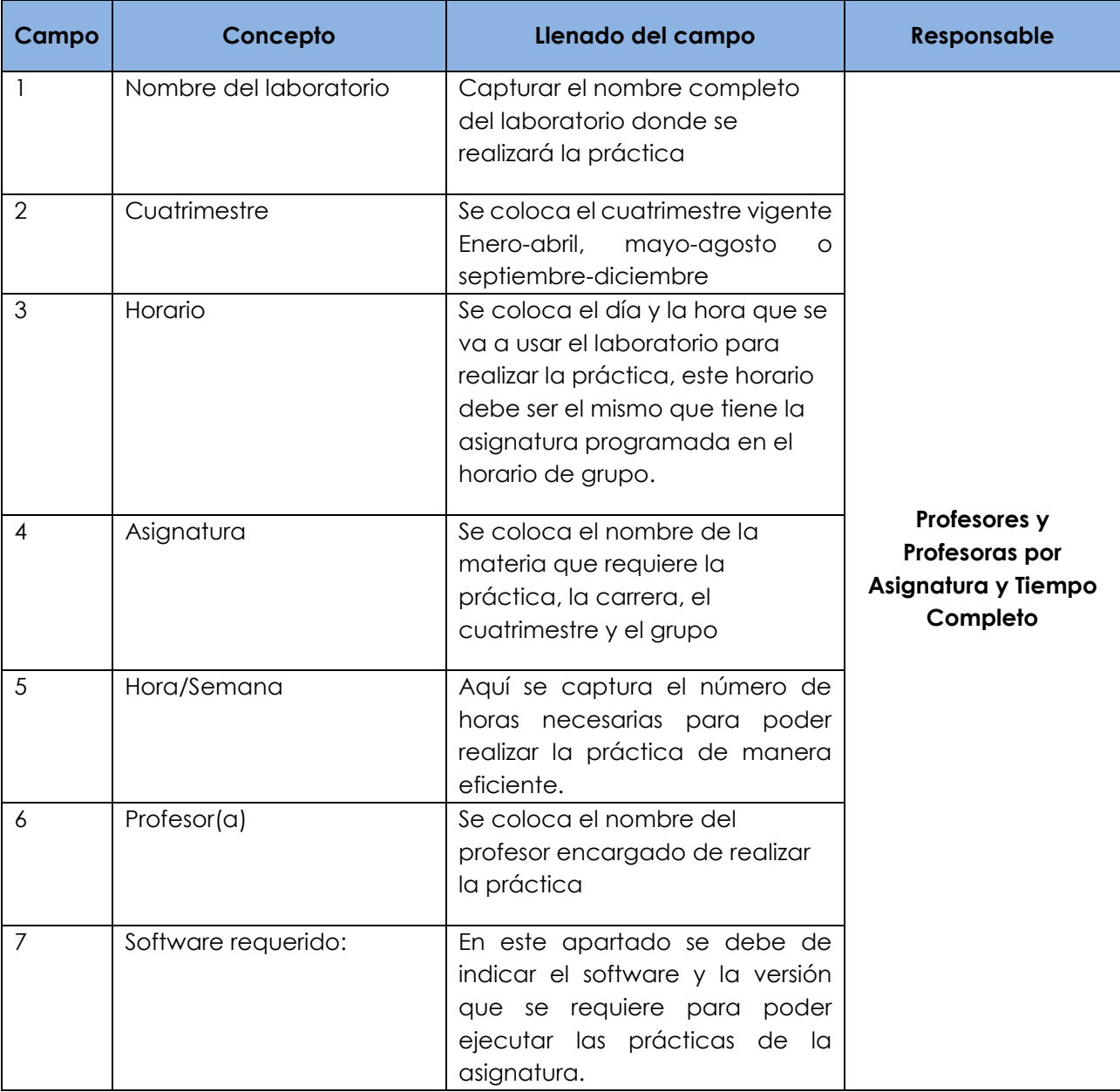